## **PrimaX Gas Detector Quick Start Guide**

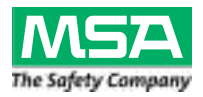

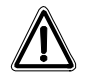

### **Warning!**

The quick start guide does not replace the operating manual. It is imperative that the operating manual be read and observed when using the device. In particular, the safety instructions, as well as the information for the use and operation of the device, must be carefully read and observed.

The operating manual can also be provided as a hard copy upon request.

#### **Install the unit**

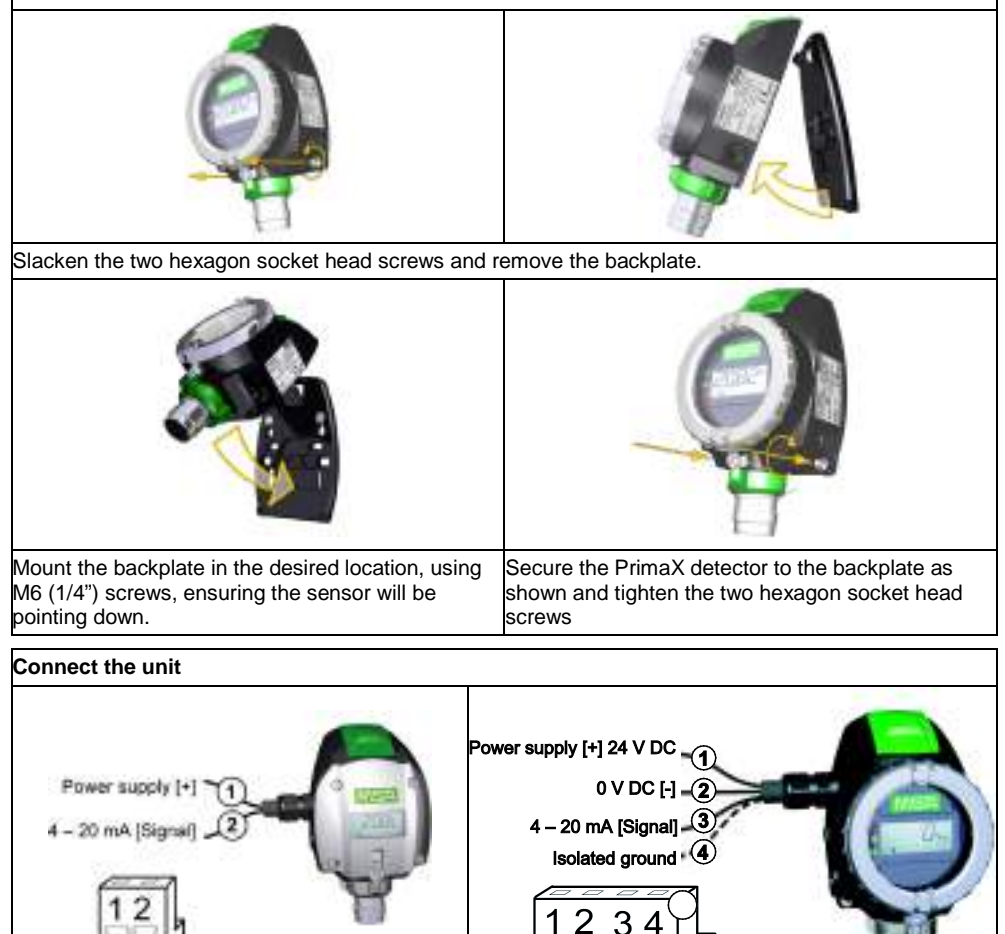

**2-wire connection - PrimaX I 3-wire connection - PrimaX P**

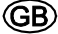

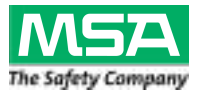

## **PrimaX Gas Detector Quick Start Guide**

### **Display**

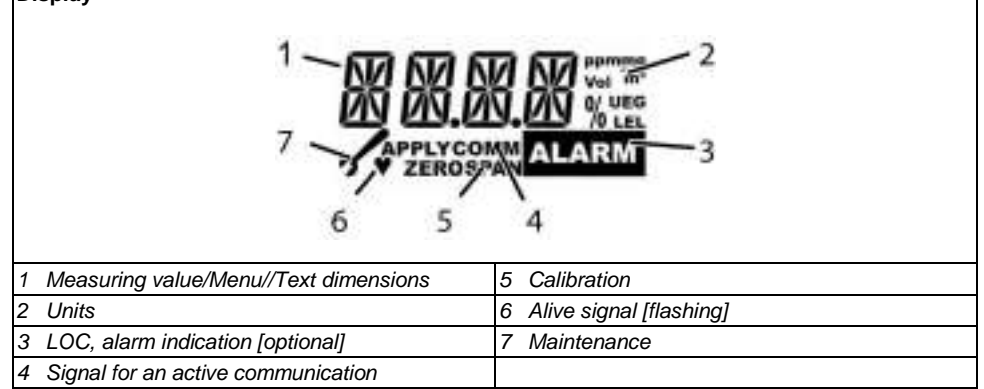

### **Menu Sequence**

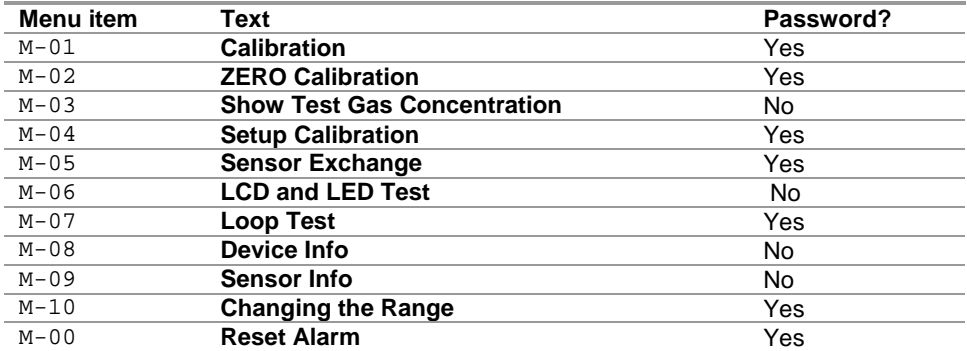

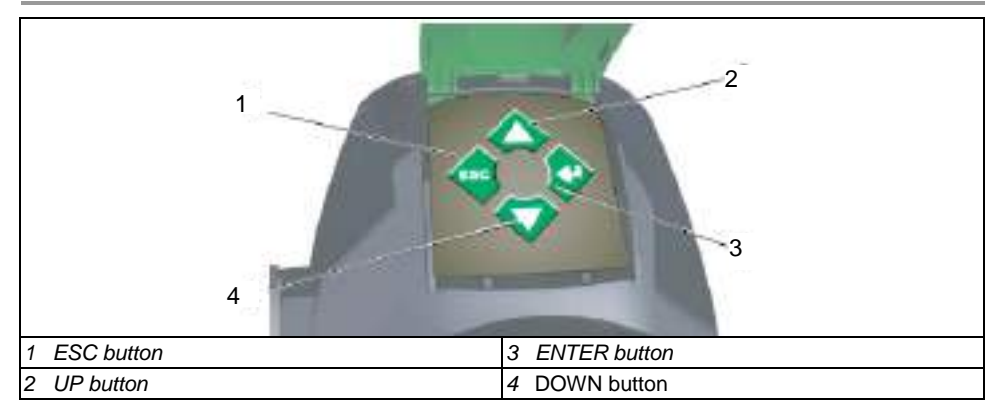

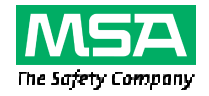

## **PrimaX Gasdetektor – Kurzanleitung**

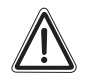

### **Warnung!**

Die Kurzanleitung ist kein Ersatz für die Gebrauchsanleitung. Die Gebrauchsanleitung ist für die Nutzung des Gerätes zwingend zu lesen und zu beachten. Insbesondere die darin enthaltenen Sicherheitshinweise sowie die Angaben zu Einsatz und Betrieb des Gerätes müssen aufmerksam gelesen und beachtet werden.

Die Gebrauchsanleitung wird auf Wunsch auch in Papierform zur Verfügung gestellt.

#### **Installieren des Gerätes**

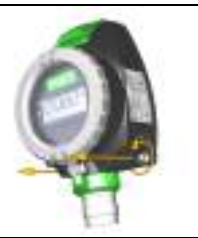

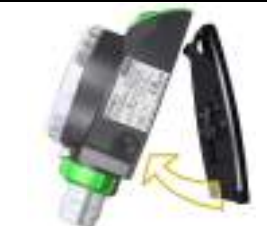

Die zwei Innensechskantschrauben lösen und die Trageplatte entfernen.

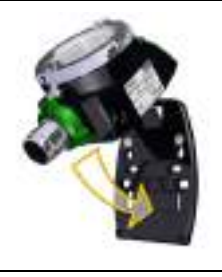

Die Trageplatte in der gewünschten Position mit M6-(1/4"-)Schrauben montieren und sicherstellen, dass der Sensor nach unten zeigt.

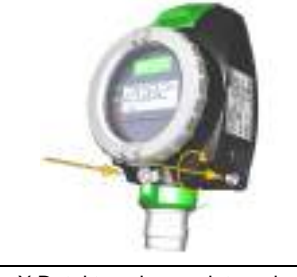

Den PrimaX Detektor wie gezeigt an der Trageplatte befestigen und die beiden Innensechskantschrauben anziehen.

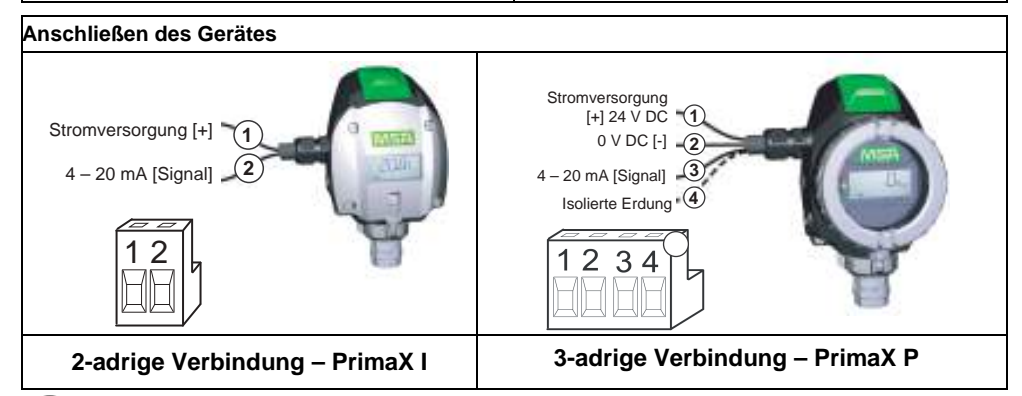

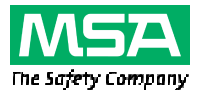

## **PrimaX Gasdetektor – Kurzanleitung**

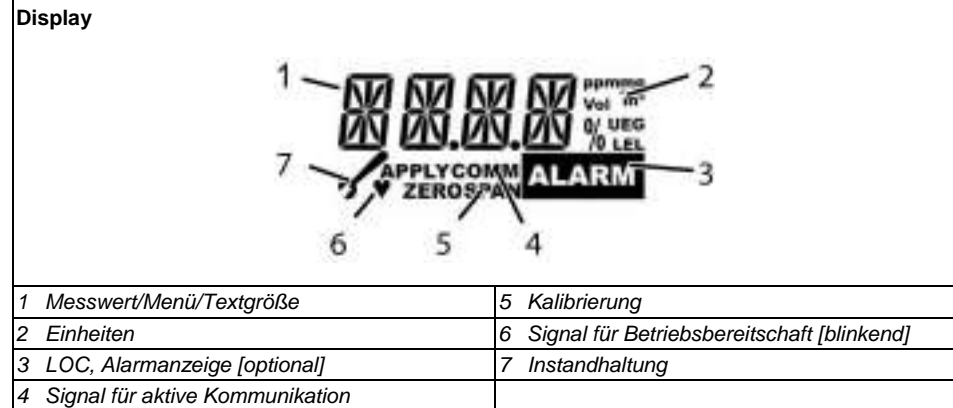

### **Menüfolge**

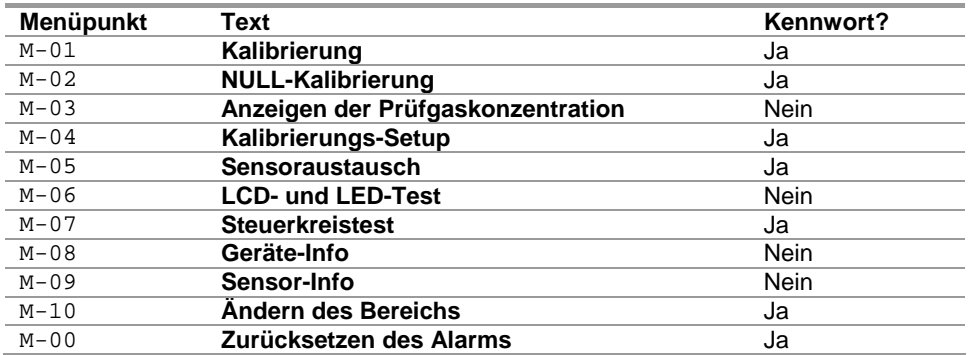

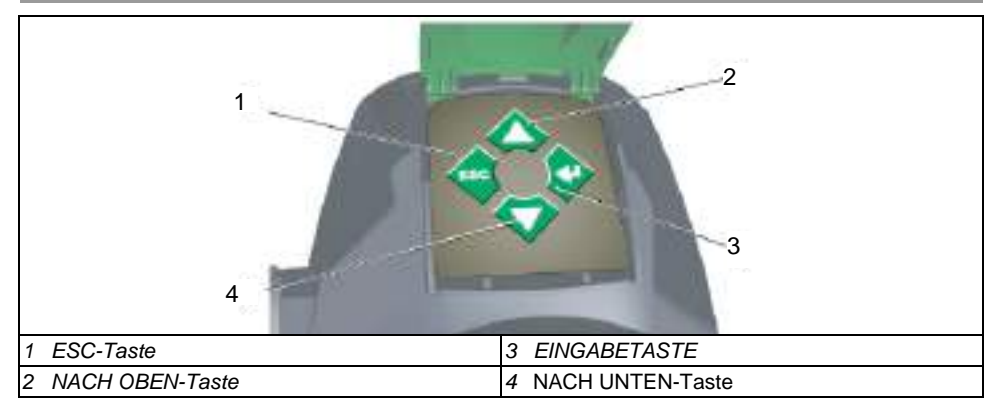

## **Stručný návod k použití plynového detektoru PrimaX**

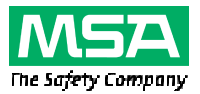

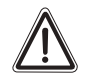

### **Pozor!**

Tento stručný návod k použití nenahrazuje návod k obsluze. Je nezbytně nutné, abyste před použitím přístroje prostudovali a posléze dodržovali návod k obsluze. Zvláště pečlivě musíte přečíst a dodržet bezpečnostní pokyny, jakož i informace o použití a ovládání přístroje.

Návod k obsluze lze na požádání poskytnout v tištěné podobě.

### **Instalace jednotky**

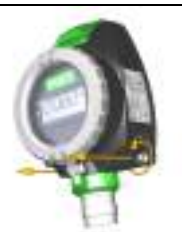

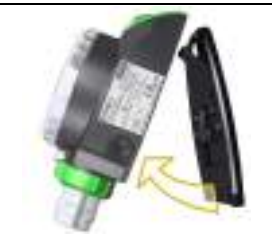

Povolte dva šrouby s vnitřním šestihranem a sundejte podložku.

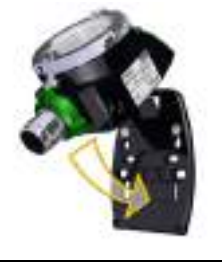

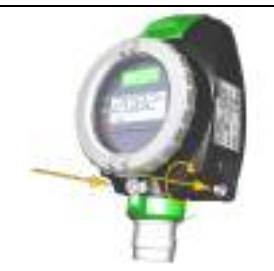

Namontujte podložku na požadované místo pomocí šroubů M6 (1/4") tak, aby snímač směřoval dolů. Připevněte detektor PrimaX na podložku (viz obrázek) a dotáhněte dva šrouby s vnitřním šestihranem.

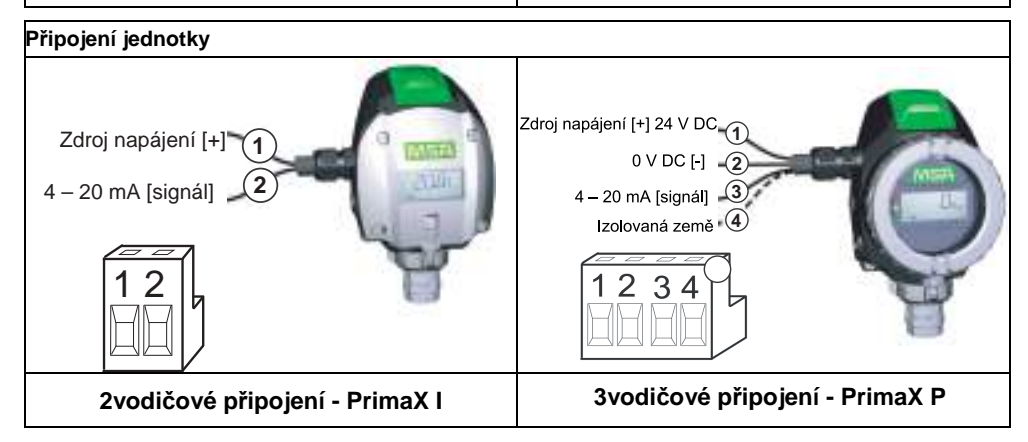

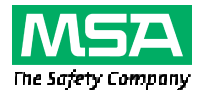

## **Stručný návod k použití plynového detektoru PrimaX**

**Displej** 

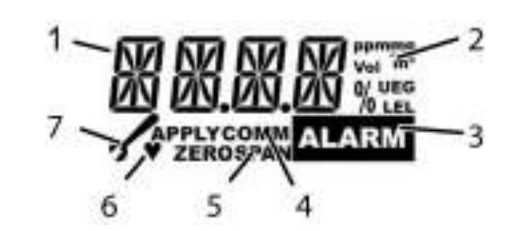

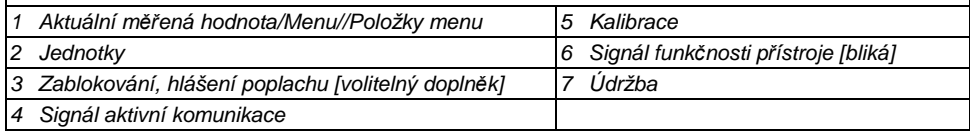

#### **Sekvence menu**

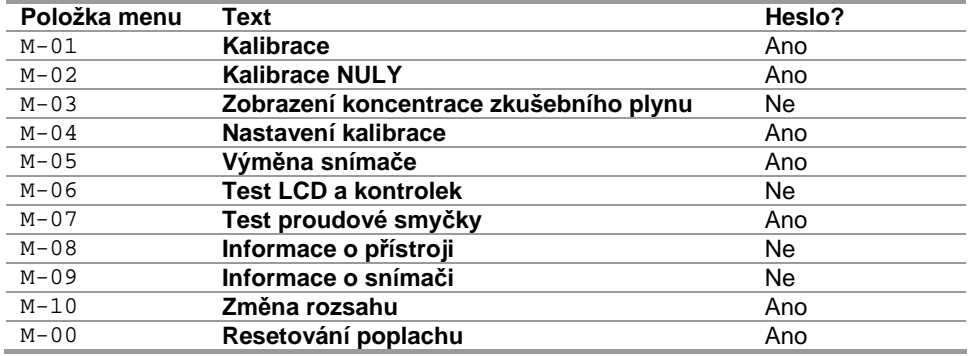

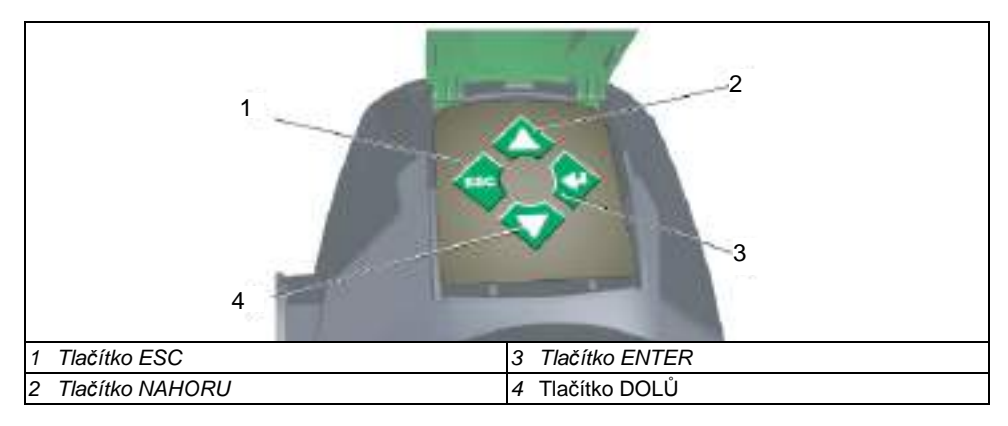

## **Detector de gas PrimaX - Guía de inicio rápido**

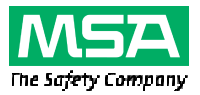

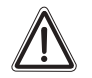

### **¡Aviso!**

Esta guía rápida no sustituye al manual de funcionamiento. Para utilizar el equipo es obligatorio leer y cumplir el manual de funcionamiento, en especial, las instrucciones de seguridad, así como la información relativa al uso y funcionamiento del equipo.

También se puede suministrar, bajo pedido, una copia en papel del manual de funcionamiento.

#### **Instale la unidad**

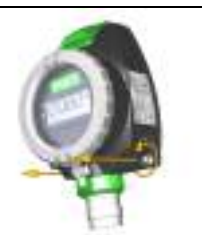

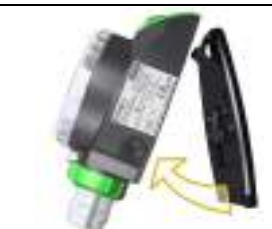

Afloje los dos tornillos Allen y retire la placa dorsal.

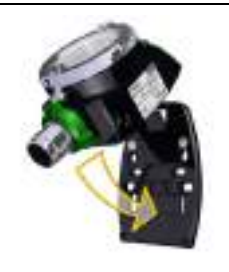

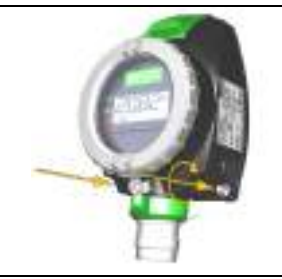

Instale la placa dorsal en la posición deseada utilizando tornillos M6 (1/4"), asegurándose de que el sensor apunte hacia abajo.

Asegure el detector PrimaX a la placa dorsal, según la ilustración y apriete los dos tornillos Allen.

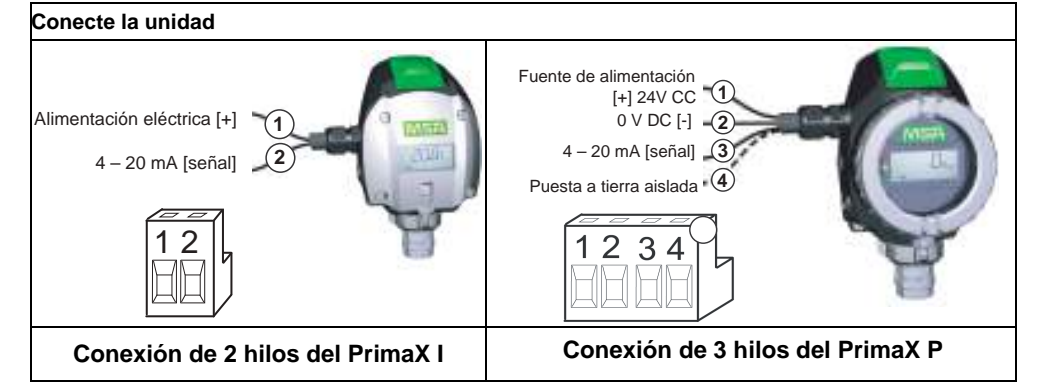

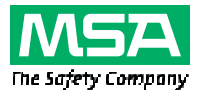

٦

## **Detector de gas PrimaX - Guía de inicio rápido**

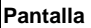

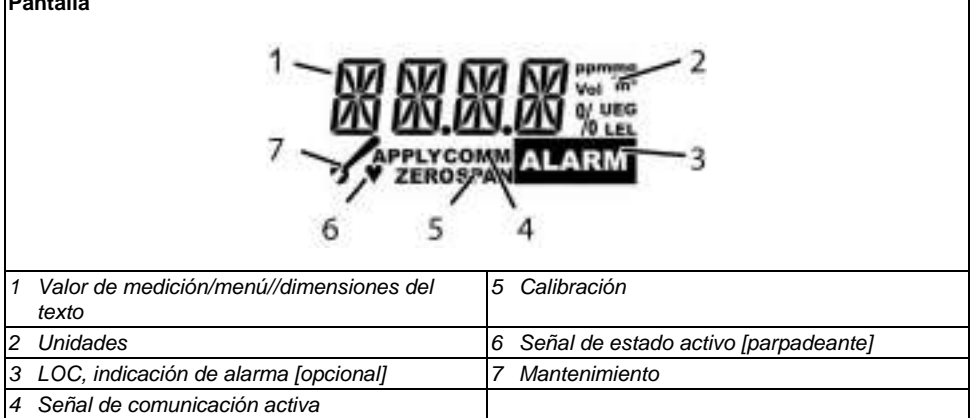

#### **Secuencia de menús**

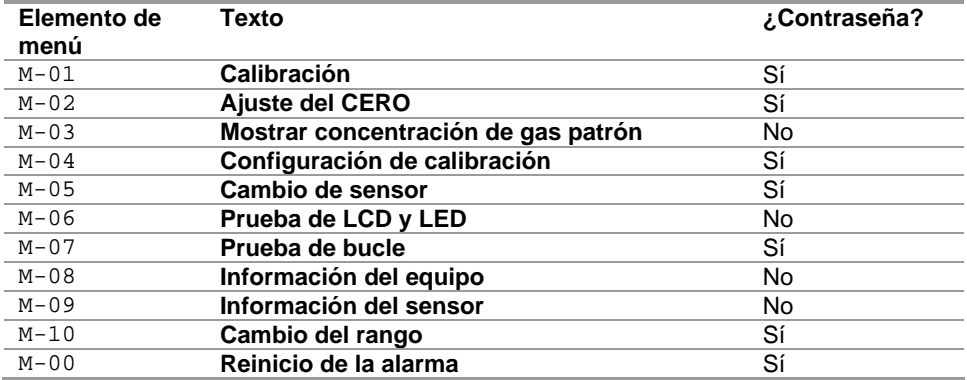

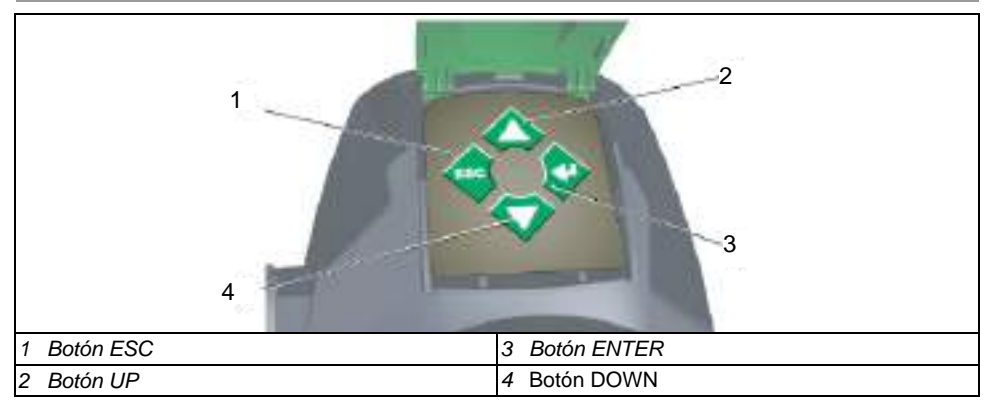

## **Guide de démarrage rapide Détecteur de gaz PrimaX**

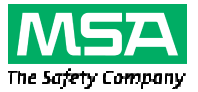

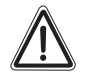

### **Avertissement !**

Le guide de démarrage rapide ne remplace pas le manuel d'utilisation. Ce manuel d'utilisation doit impérativement être lu et respecté lors de l'utilisation de l'appareil. En particulier, les consignes de sécurité ainsi que les informations concernant l'utilisation et le fonctionnement de l'appareil doivent être soigneusement lues et respectées.

Le manuel d'utilisation peut aussi vous être livré sur papier sur demande.

#### **Installation de l'unité**

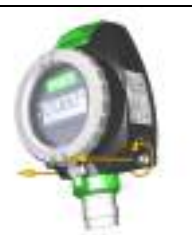

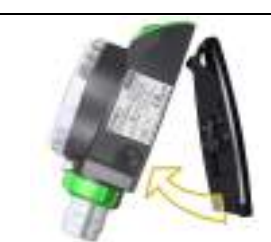

Desserrer les deux vis hexagonales à tête creuse et retirer la plaque arrière.

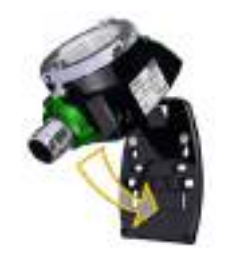

Monter la plaque arrière à l'endroit souhaité en utilisant des vis M6 (1/4"), tout en garantissant que le capteur est tourné vers le bas.

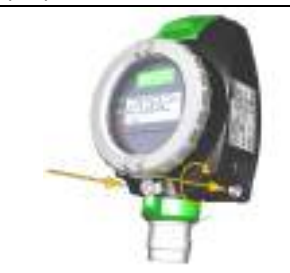

Fixer le détecteur PrimaX sur la plaque arrière comme montré dans l'illustration et serrer les deux vis hexagonales à tête creuse

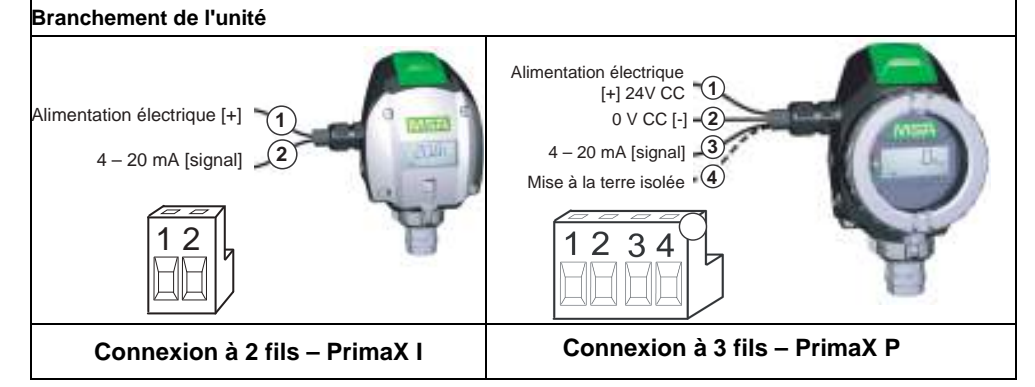

## **Guide de démarrage rapide Détecteur de gaz PrimaX**

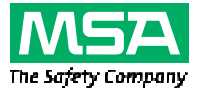

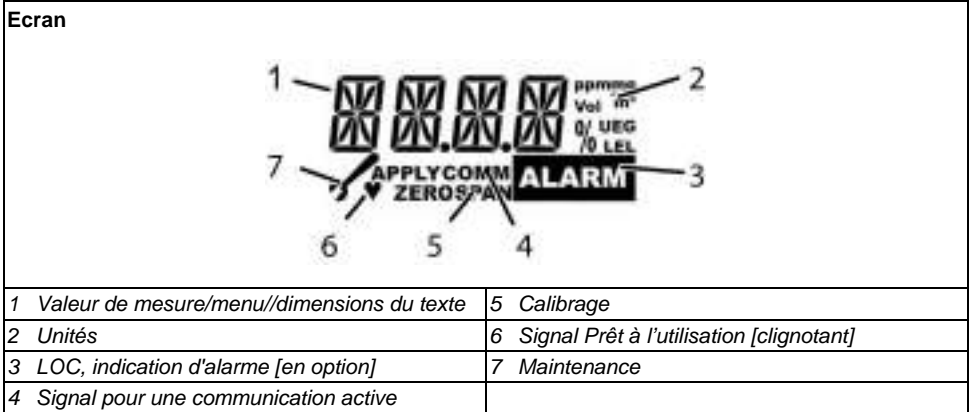

### **Séquences des menus**

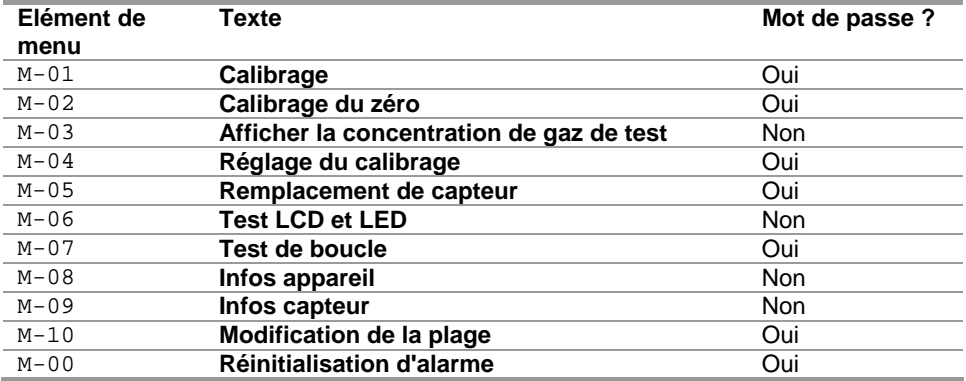

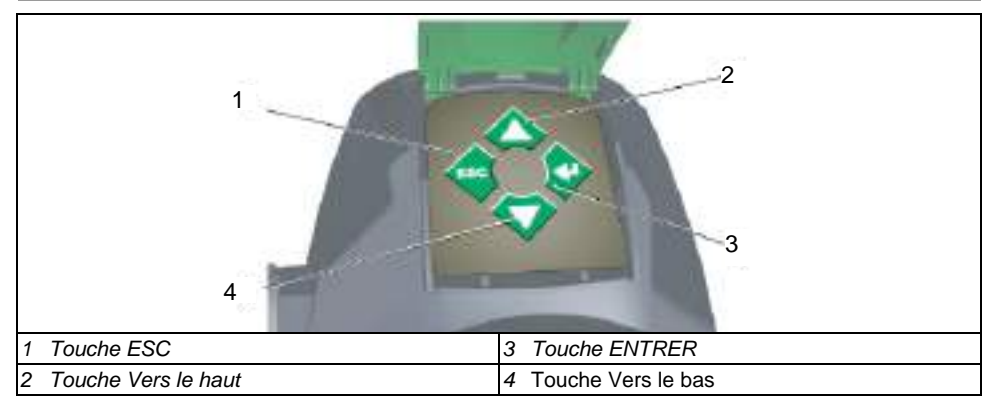

## **Guida rapida del rivelatore gas PrimaX**

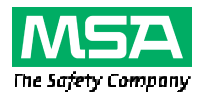

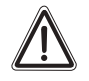

### **Attenzione!**

La guida rapida non sostituisce il manuale d'uso. Il manuale d'uso deve essere letto e seguito attentamente durante l'utilizzo del dispositivo. In particolare vanno lette e seguite attentamente le istruzioni di sicurezza nonché le informazioni sull'uso e il funzionamento del dispositivo.

Su richiesta, il manuale d'uso può essere fornito anche in forma cartacea.

#### **Installazione dell'unità**

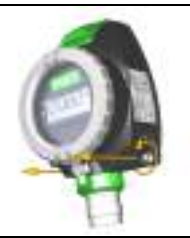

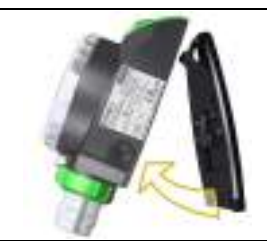

Allentare le due viti a testa esagonale e rimuovere la piastra posteriore.

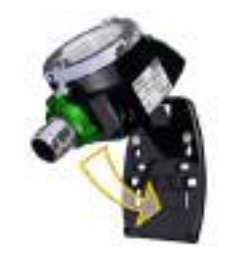

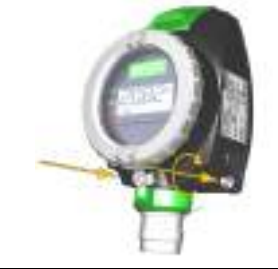

Montare la piastra posteriore nell'ubicazione desiderata utilizzando viti M6 (1/4") verificando che il sensori punti verso il basso. Fissare il rivelatore PrimaX alla piastra posteriore come indicato e serrare le due viti a testa esagonale.

#### **Collegamento dell'unità**

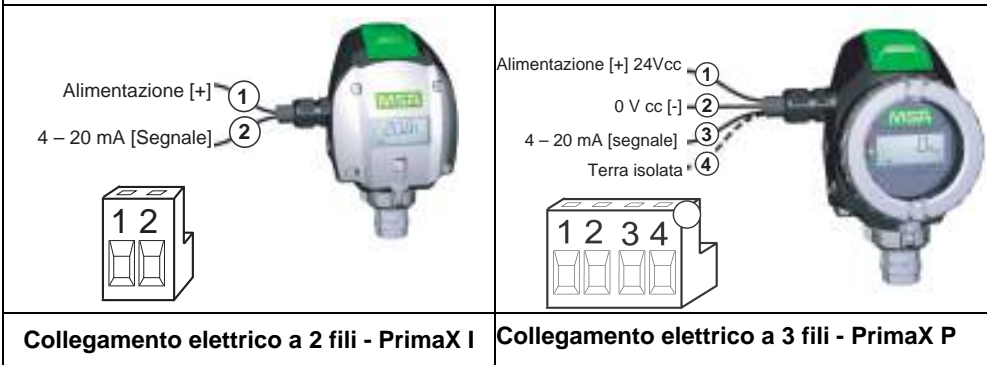

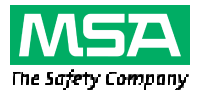

## **Guida rapida del rivelatore gas PrimaX**

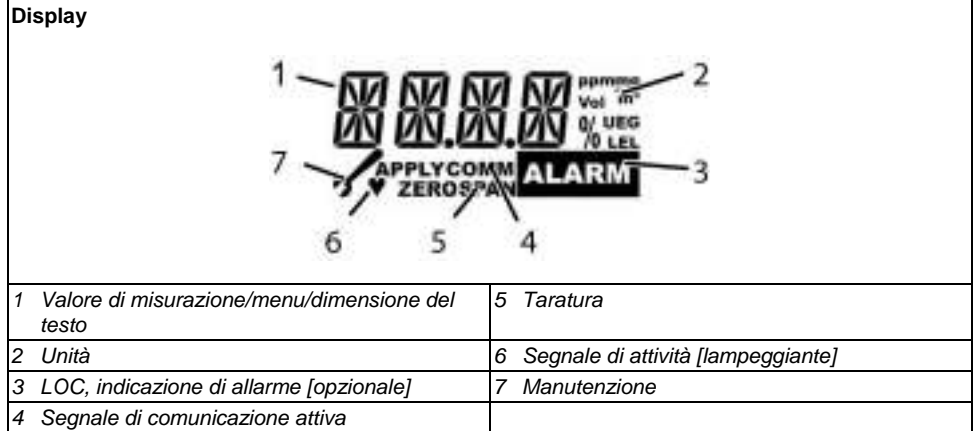

### **Sequenza menu**

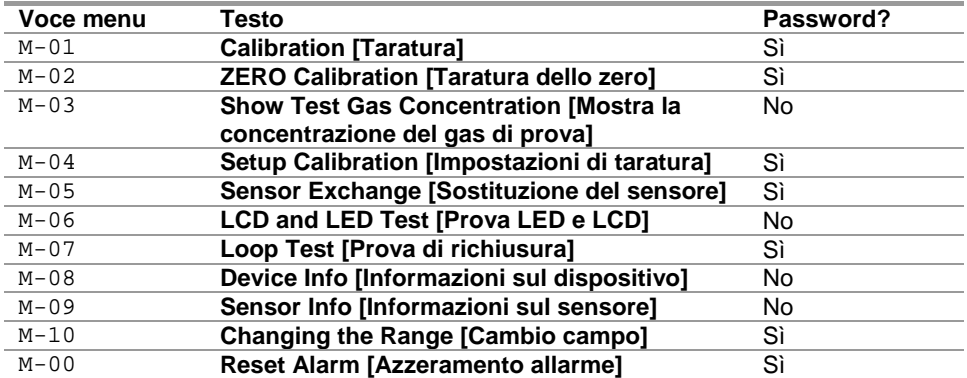

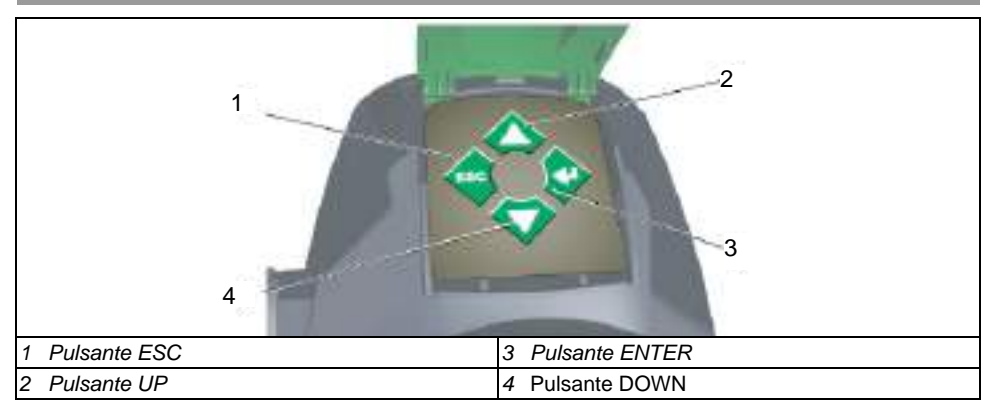

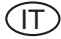

## **PrimaX gasdetector verkorte gebruiksaanwijzing**

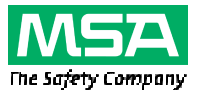

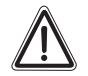

### **Waarschuwing!**

De verkorte gebruiksaanwijzing vervangt de gebruiksaanwijzing niet. Wanneer u dit toestel gebruikt dient u de gebruiksaanwijzing te lezen en de instructies daarin op te volgen. In het bijzonder de veiligheidsvoorschriften en de informatie over gebruik en bediening van het toestel moeten zorgvuldig worden gelezen en nageleefd.

De gebruiksaanwijzing is op verzoek eveneens in gedrukte versie verkrijgbaar.

#### **Eenheid installeren**

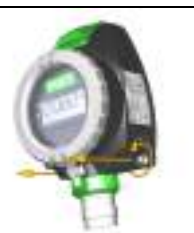

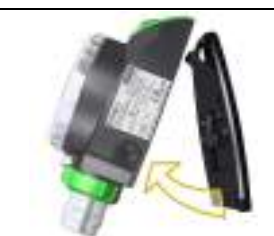

Schroef de twee inbusschroeven los en verwijder de rugplaat.

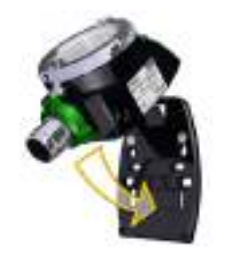

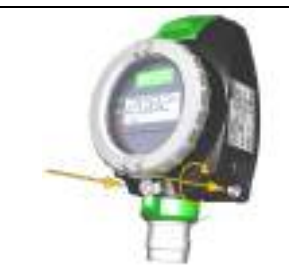

Monteer de rugplaat met behulp van M6-schroeven (1/4") op de gewenste locatie, waarbij de sensor naar beneden wijst. Plaats de PrimaX-detector op de afgebeelde wijze op de rugplaat en schroef deze vast met de twee inbusschroeven.

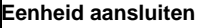

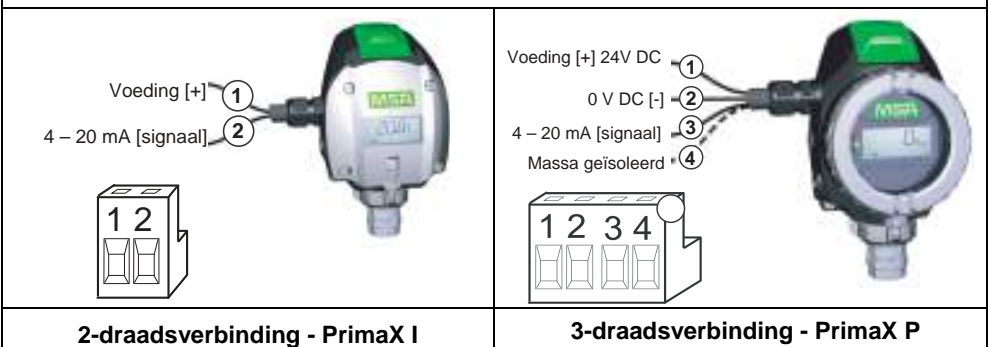

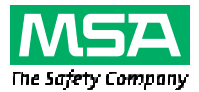

## **PrimaX gasdetector verkorte gebruiksaanwijzing**

### **Scherm**

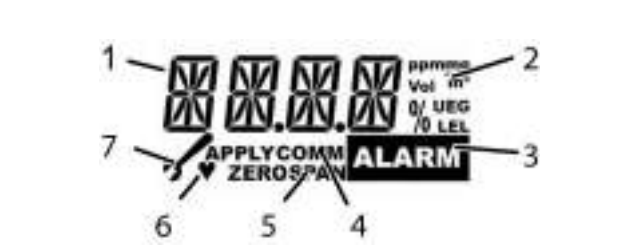

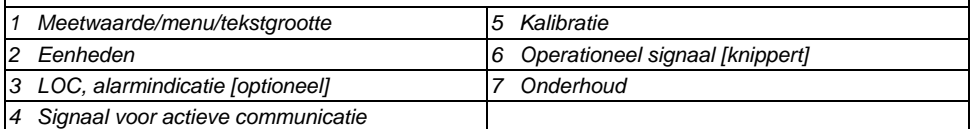

#### **Menureeks**

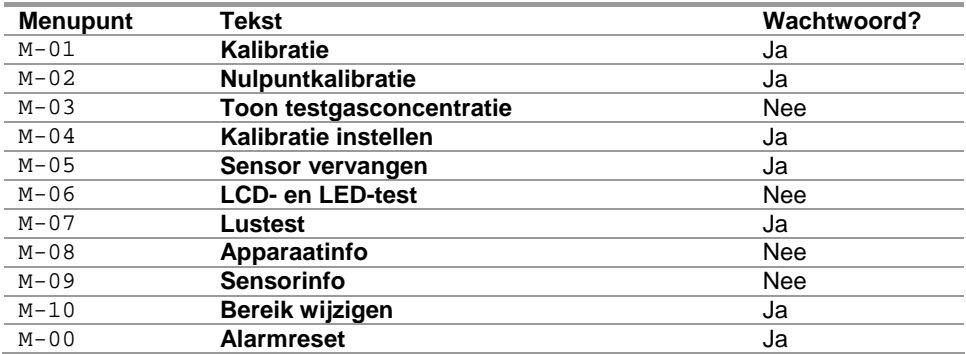

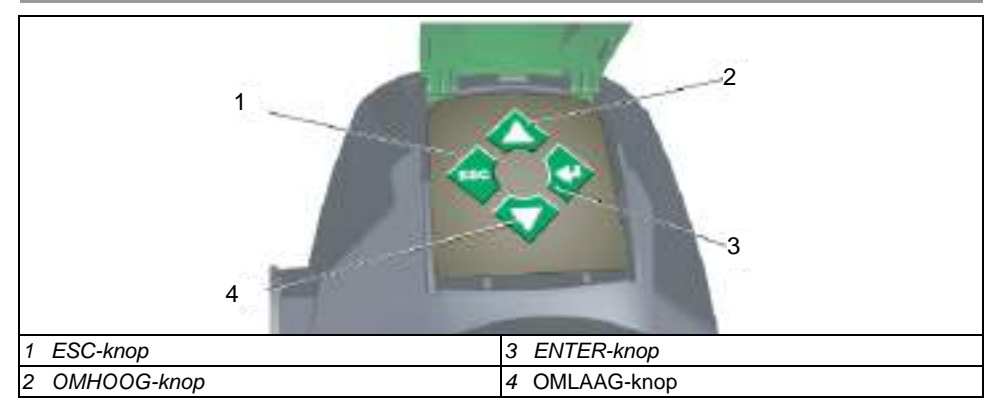

## **Detektor gazu PrimaX - skrócona instrukcja obsługi**

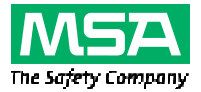

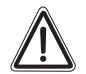

### **Ostrzeżenie!**

Skrócona instrukcja obsługi nie zastępuje pełnej instrukcji obsługi przyrządu. Ważne jest, aby personel obsługujący urządzenie zapoznał się z instrukcją obsługi i przestrzegał zamieszczonych w niej zaleceń podczas pracy przy użyciu urządzenia. W szczególności muszą być dokładnie przeczytane i przestrzegane wskazówki dotyczące bezpieczeństwa oraz informacje o użytkowaniu i działaniu urządzenia.

Instrukcję obsługi można też zamówić jako materiał drukowany.

#### **Zainstalować jednostkę**

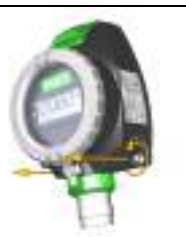

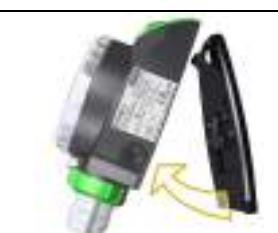

Poluzować dwie śruby imbusowe i zdjąć płytkę tylną.

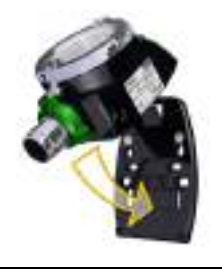

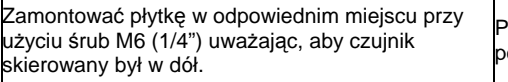

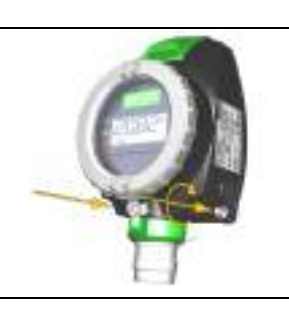

Przymocować detektor PrimaX do płytki tak, jak to pokazano oraz dokręcić dwie śruby imbusowe.

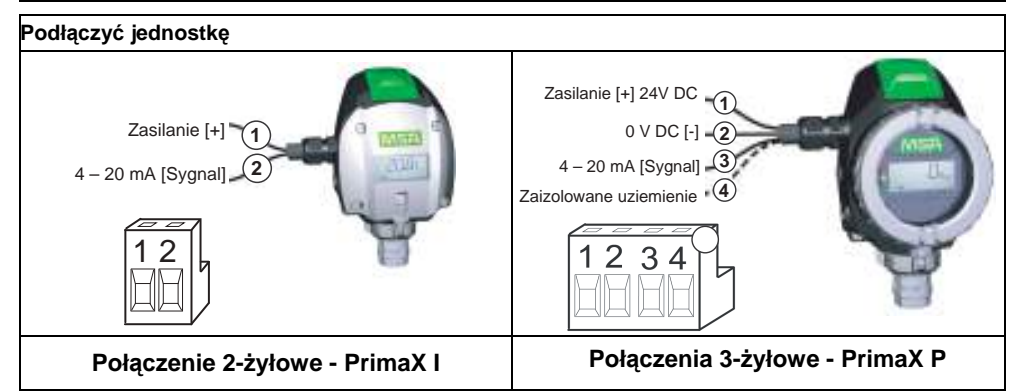

## **Detektor gazu PrimaX - skrócona instrukcja obsługi**

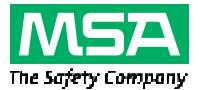

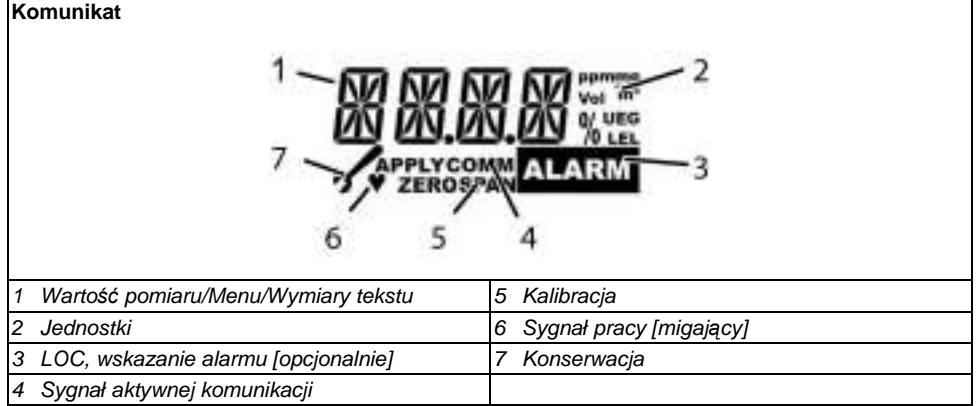

#### **Menu**

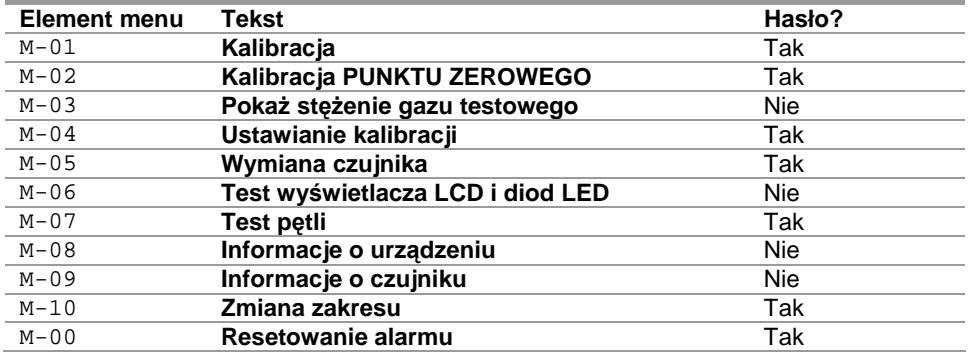

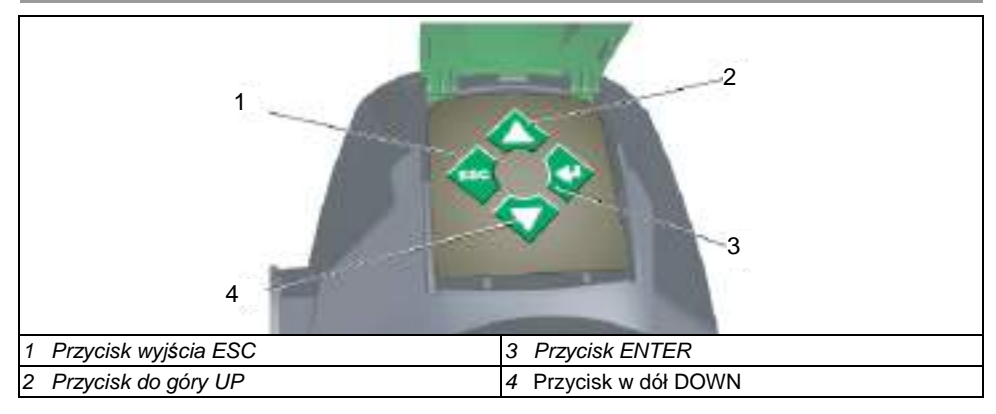

## **Guia rápido do detector de gás PrimaX**

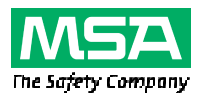

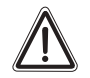

### **Aviso!**

O guia rápido não substitui o manual de utilização. É indispensável que o manual de utilização seja lido e respeitado quando da utilização do aparelho. Em particular, as instruções de segurança, assim como as informações sobre uso e funcionamento do equipamento, têm de ser cuidadosamente lidas e respeitadas.

Quando solicitado, o manual de utilização pode também ser fornecido em papel.

#### **Instalar a unidade**

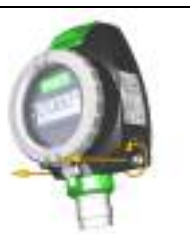

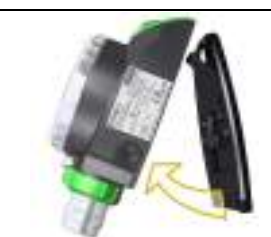

Solte os dois parafusos de entrada hexagonal e remova a placa traseira.

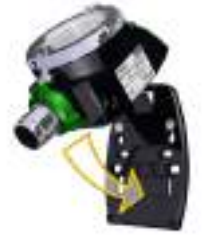

Monte a placa traseira na posição pretendida, usando parafusos M6 (1/4"), assegurando que o sensor fica apontando para baixo.

Fixe o detector PrimaX à placa traseira conforme apresentado e aperte os dois parafusos de entrada hexagonal.

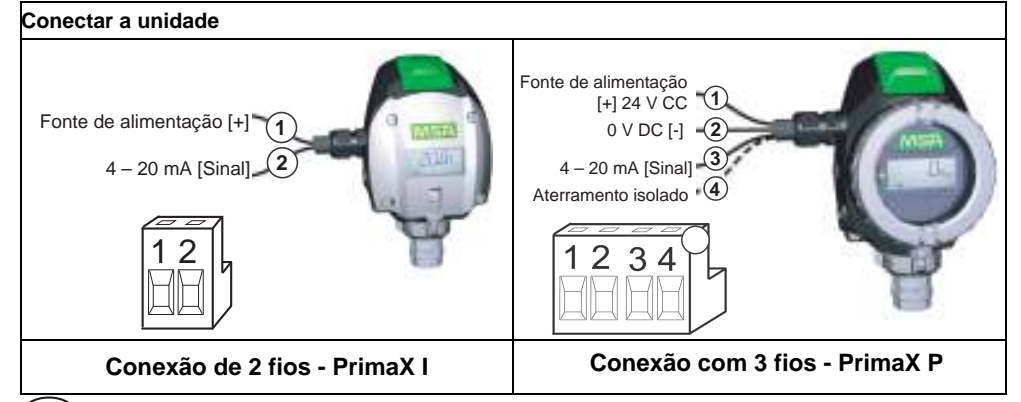

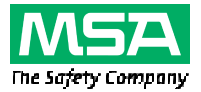

## **Guia rápido do detector de gás PrimaX**

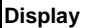

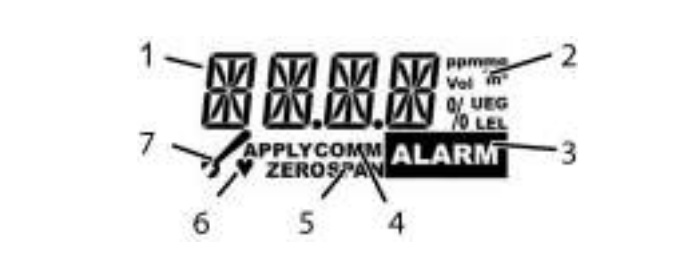

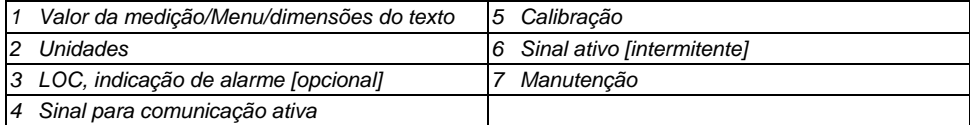

#### **Sequência do Menu**

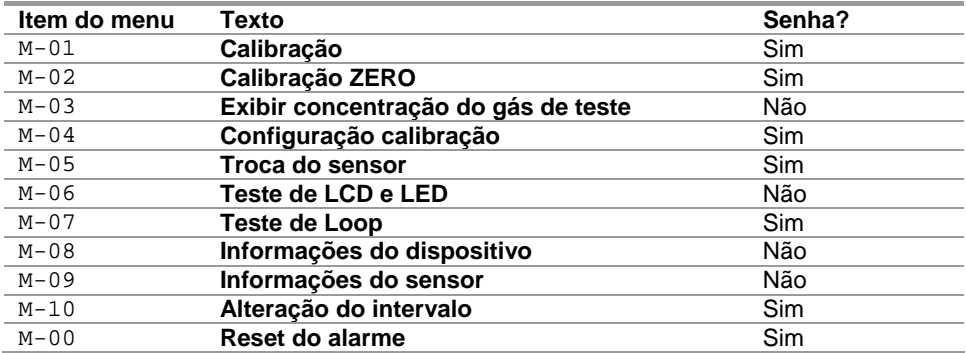

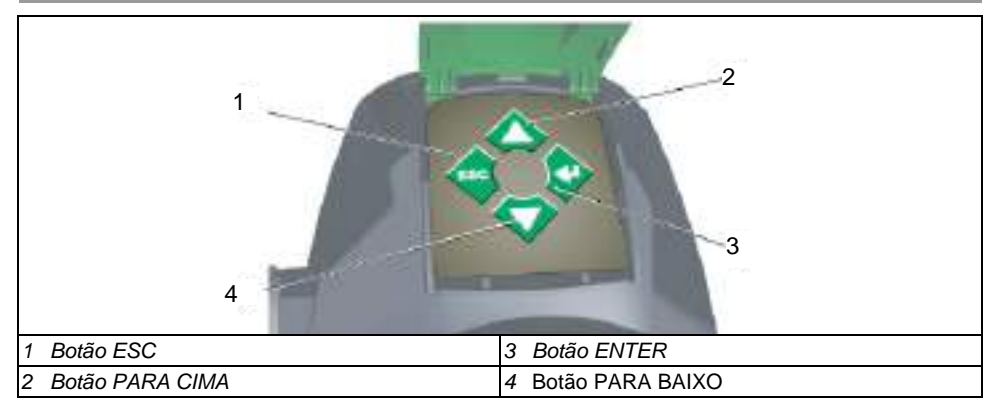

### **Руководство по быстрому запуску газоанализатора PrimaX**

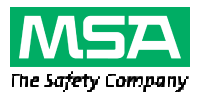

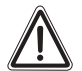

#### **Предупреждение!**

Руководство по быстрому запуску не заменяет руководство по эксплуатации. Перед началом эксплуатации устройства следует обязательно ознакомиться с настоящим руководством по эксплуатации и неукоснительно соблюдать указания, приведенные в нём. Необходимо особо тщательно изучить и выполнять в дальнейшем правила техники безопасности и эксплуатации устройства.

Руководство по эксплуатации по желанию можно получить в распечатанном виде.

#### **Установка прибора**

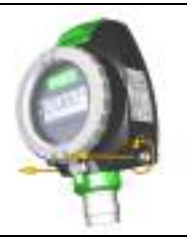

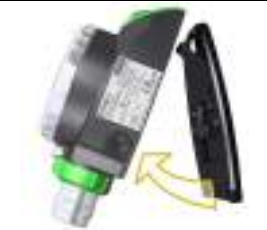

Ослабьте два шестиугольных винта с шестигранной головкой и снимите задний щиток.

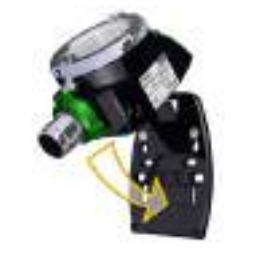

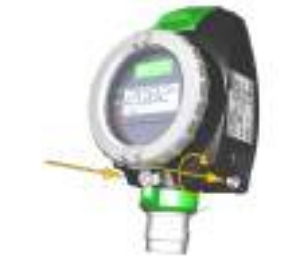

Установите задний щиток в нужное положение с помощью винтов M6 (1/4"), убедившись, что датчик направлен вниз. Закрепите анализатор PrimaX к заднему щитку, как показано, и затяните два винта с шестигранной головкой

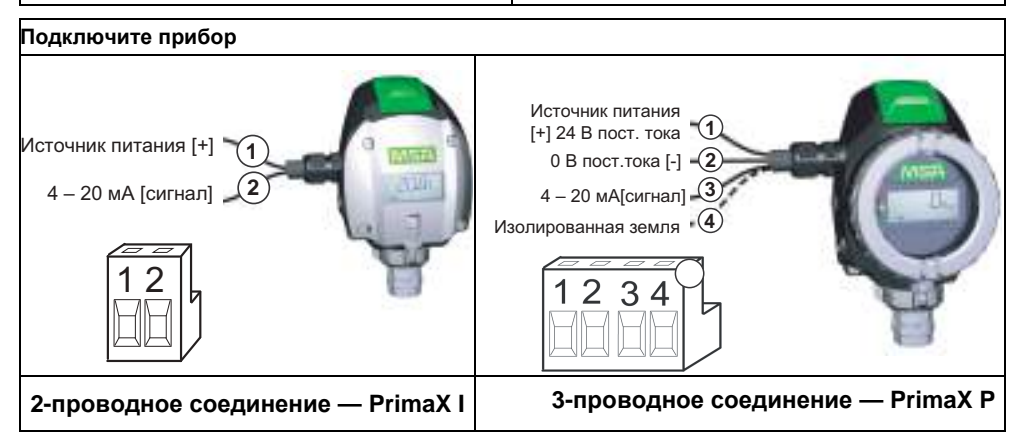

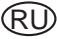

### **Руководство по быстрому запуску газоанализатора PrimaX**

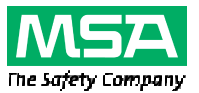

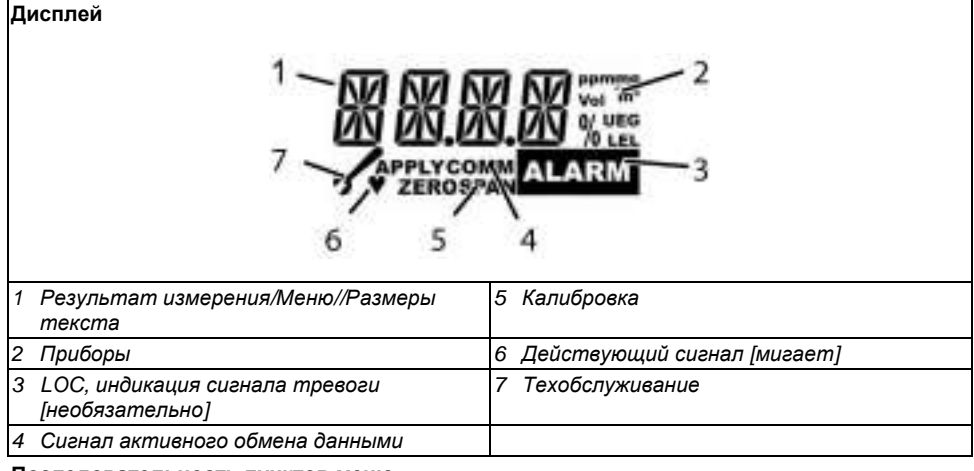

#### **Последовательность пунктов меню**

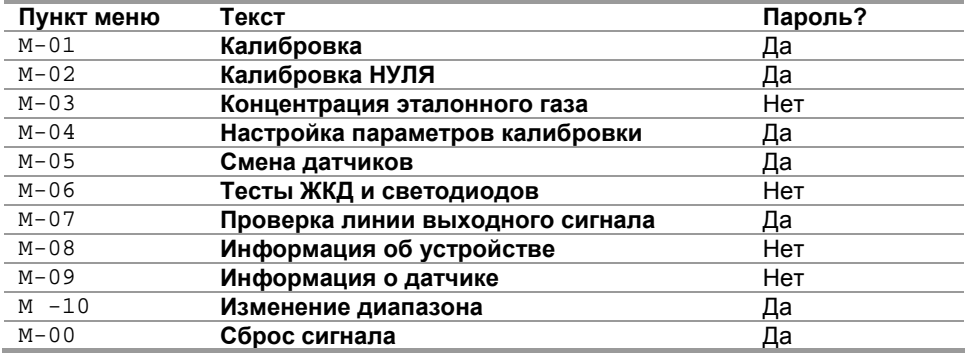

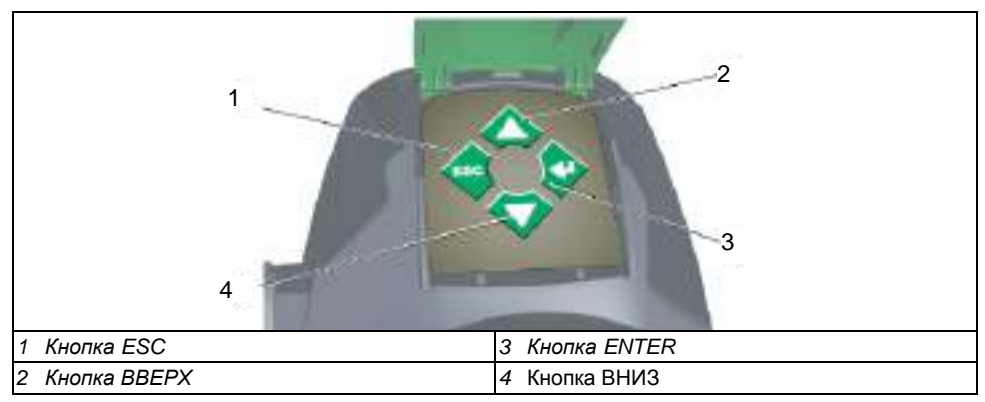

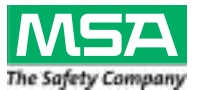

### **Кратко ръководство за детектор за газ PrimaX**

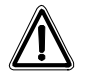

#### **Предупреждение!**

Това кратко ръководство не замества ръководството за работа. Задължително е ръководство за работа да бъде прочетено и спазвано при използване на уреда. Особено инструкциите за безопасност и информацията относно употребата и работата с уреда трябва да бъдат внимателно прочетени и съблюдавани. При изявен интерес от ваша страна можем да ви изпратим ръководството за работа в отпечатана форма.

#### **Инсталиране на устройството**

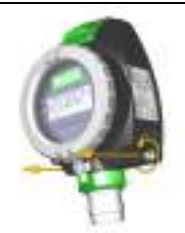

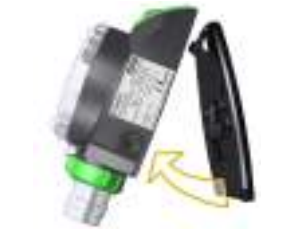

Разхлабете двата шестоъгълни винта и премахнете задната основа.

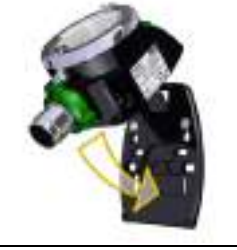

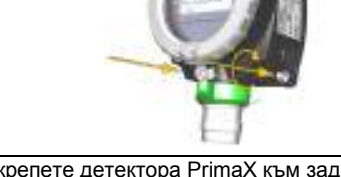

Монтирайте задната основа на желаното място, като използвате винтовете M6 (1/4"), гарантирайки, че сензорът сочи надолу.

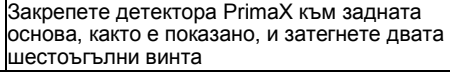

#### **Свързване на устройството**

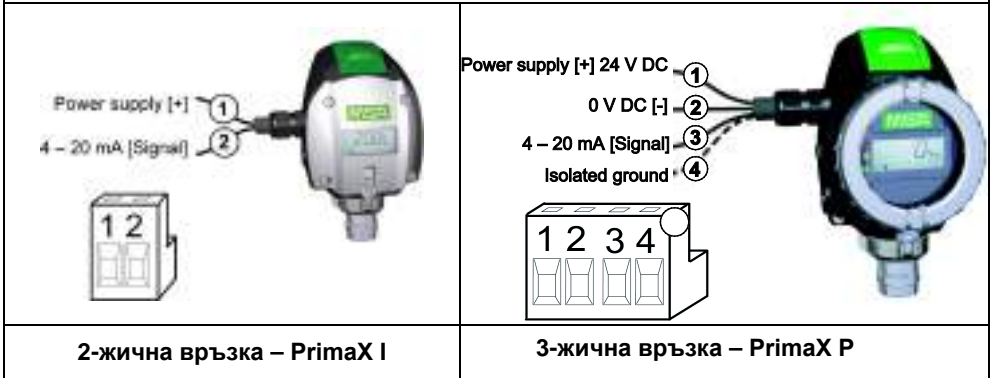

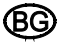

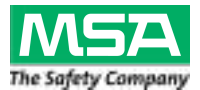

## **Кратко ръководство за детектор за газ PrimaX**

### **Дисплей**

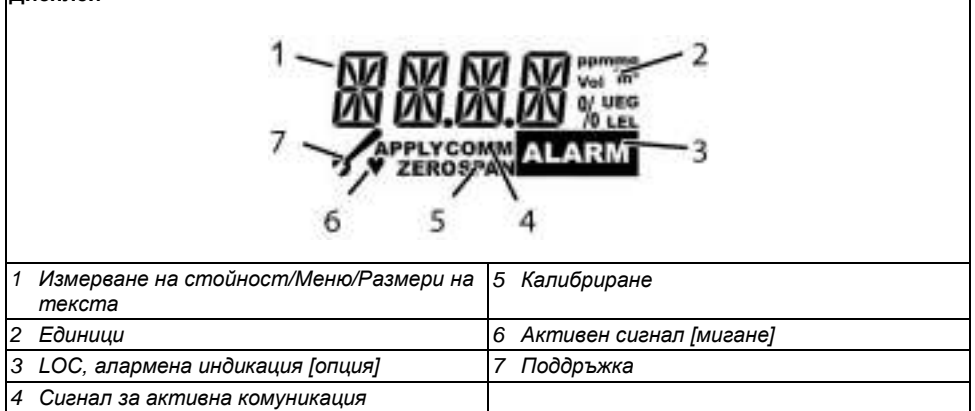

#### **Последователност на менюта**

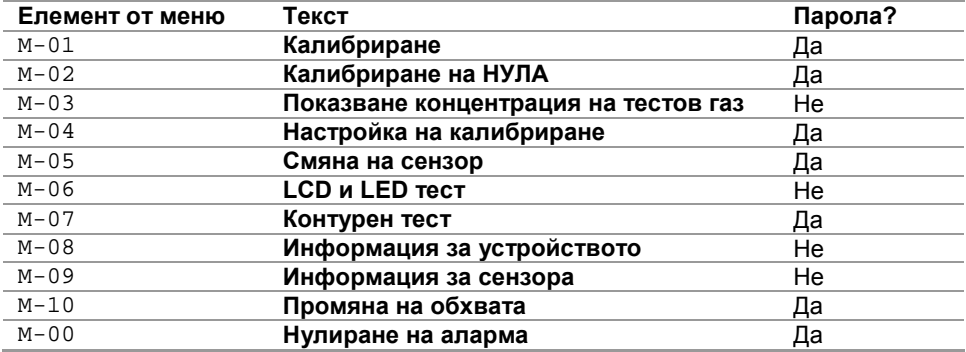

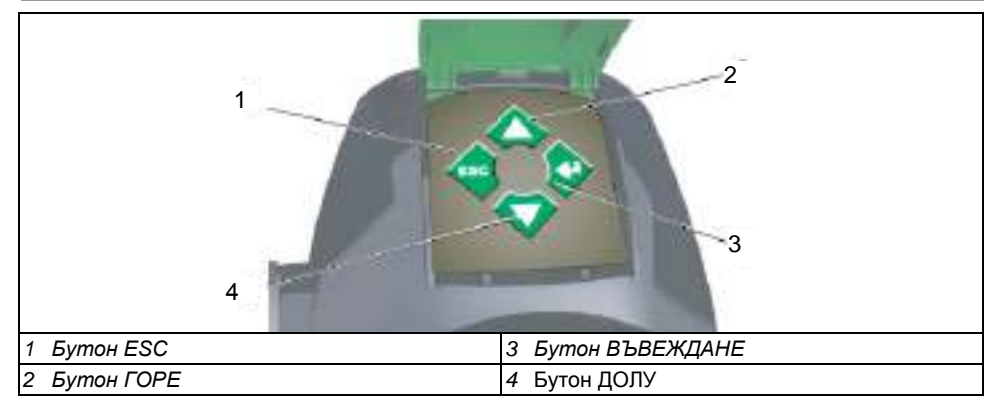

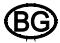

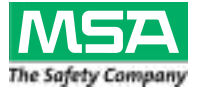

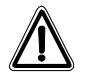

### **Figyelmeztetés!**

A gyorstájékoztató nem helyettesíti a használati utasítást. A készülék használatának elengedhetetlen feltétele a használati utasítás elolvasása és megértése. Különösen fontos elolvasni és megérteni a biztonsági előírásokat, és a berendezés használatára, illetve működtetésére vonatkozó információkat. Kérésre a használati utasítást nyomtatott formában is rendelkezésre bocsátjuk.

### **Az egység szerelése**

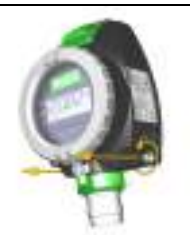

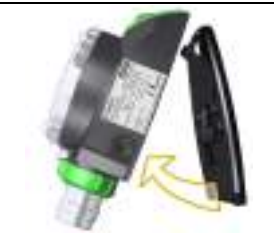

Lazítsa meg a két hatlapfejű csavart, majd vegye le a hordkeretet.

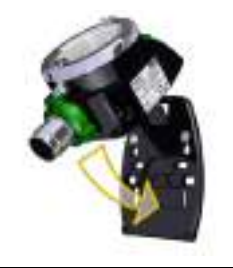

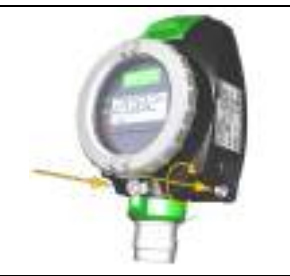

Szerelje a hordkeretet a kívánt helyre M6 (1/4") csavarokkal, gondoskodva arról, hogy az érzékelő lefelé nézzen.

Rögzítse a PrimaX gázérzékelőt a hordkeretre az ábra szerint, majd húzza meg a két hatlapfejű csavart

# **Az egység csatlakoztatása** Power supply [+] 24 V DC Power supply [+] 0 V DC  $\left[\cdot\right]$  -(2 4 - 20 mA [Signal] 4 - 20 mA (Signal) Isolated ground + **2 vezetékes csatlakozó - PrimaX I 3 vezetékes csatlakozó - PrimaX P**

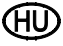

## **PrimaX gázérzékelő gyorstájékoztató**

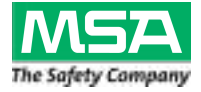

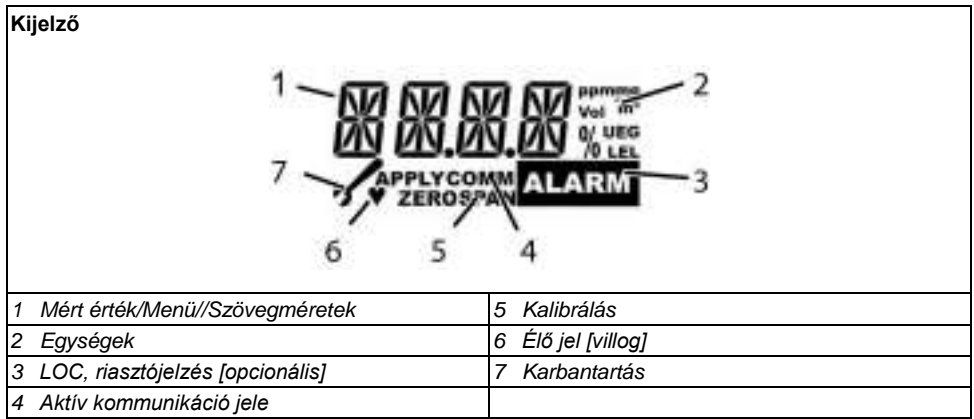

### **Menüsorrend**

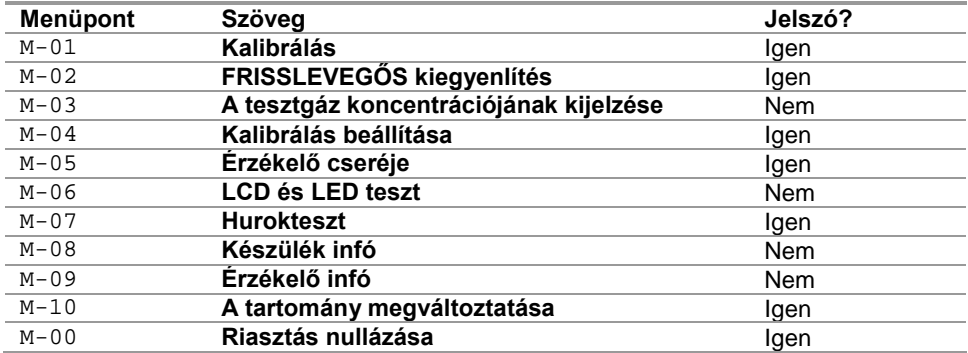

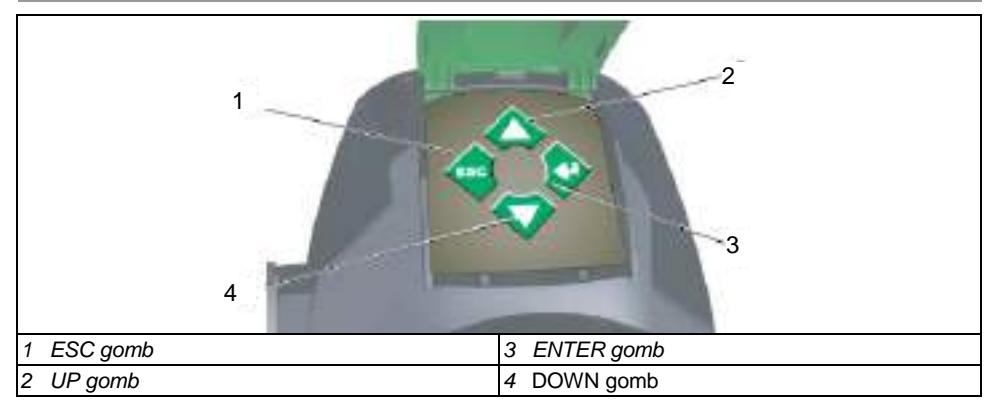

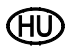

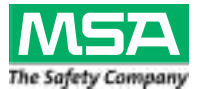

## **Ghid Scurt de Utilizare pentru Detectorul de Gaz Prima**

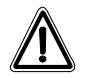

### **Avertisment!**

Ghidul scurt de utilizare nu înlocuieşte manualul de utilizare. Este obligatoriu ca manualul de utilizare să fie citit şi respectat când se foloseşte acest dispozitiv. Trebuie citite și respectate în special instrucțiunile privind siguranța, precum și informaţiile privind utilizarea şi funcţionarea dispozitivului.

Manualul de utilizare poate fi, de asemenea, pus la dispoziția dumneavoastră pe suport permanent [hârtie] la cerere.

#### **Instalarea unităţii**

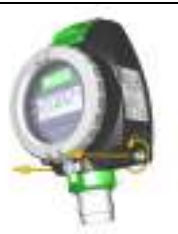

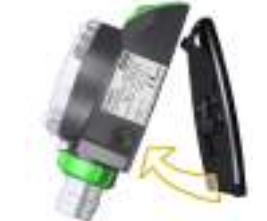

Slăbiți cele două şuruburi cu locaș hexagonal și scoateți placa din spate.

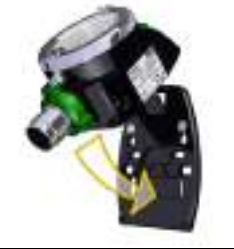

Montati placa din spate în locatia dorită, folosind şuruburile (1/4"), asigurându-vă că senzorul va indica în jos.

Asigurati detectorul PrimaX la placa din spate în modul indicat în figură şi strângeţi cele două şuruburi cu locaş hexagonal

### **Conectarea unităţii**

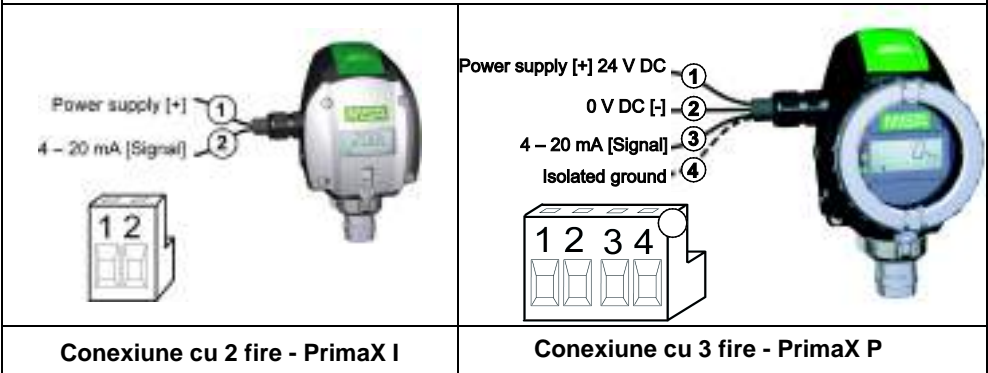

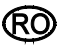

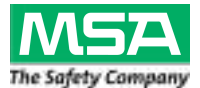

### **Ghid Scurt de Utilizare pentru Detectorul de Gaz Prima**

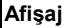

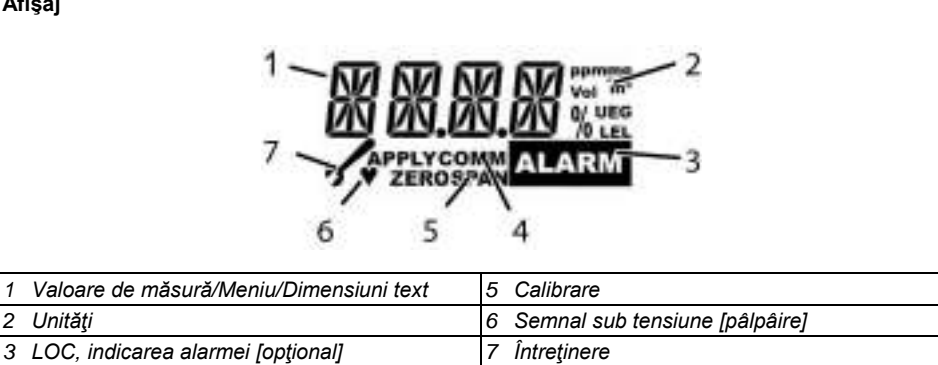

4 *Semnal pentru o comunicare activă*

#### **Meniu Secvenţă**

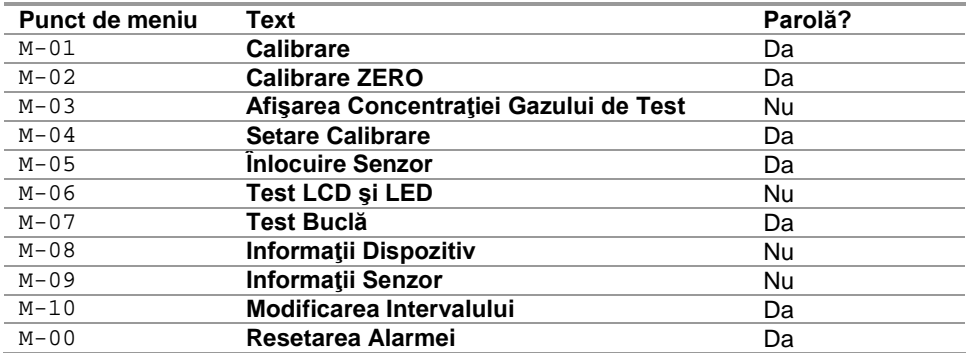

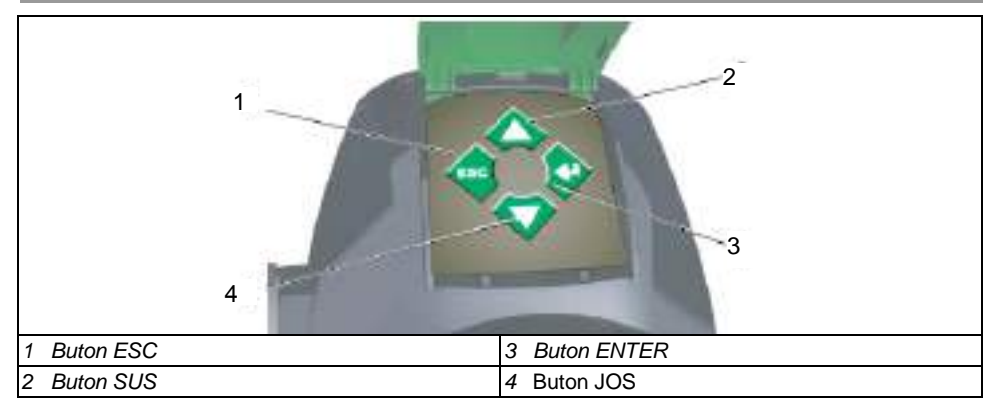

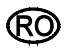

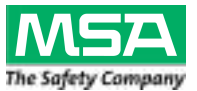

### **PrimaX газ детекторының қысқаша нұсқаулығы**

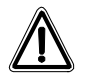

### **Ескерту!**

Қысқаша нұсқаулық пайдаланушы нұсқаулығының орнын ауыстырмайды. Құрылғыны пайдаланған кезде пайдалану нұсқаулығын міндетті түрде мұқият оқу керек. Әсіресе, қауіпсіздік туралы нұсқауларды, сонымен қатар құрылғыны пайдалану нұсқаулығын мұқият оқып шығу керек. Талап етілсе, пайдаланушы нұсқаулығының қағаз түріндегі көшірмесін де жеткізуге болады.

#### **Құрылғыны орнату**

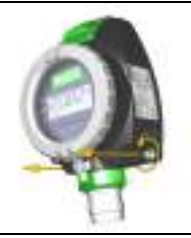

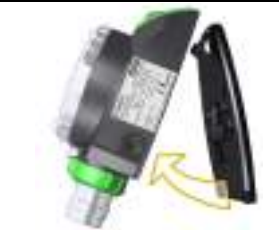

Алты қырлы ұяшық басты екі бұранданы босатыңыз және артқы тақтаны алыңыз.

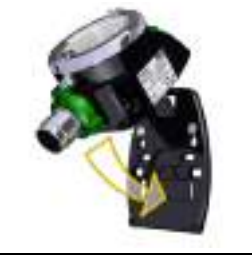

Датчик төмен бағытталғанына көз жеткізе отырып, M6 (1/4") бұрандалары көмегімен артқы тақтаны қажет орынға орнатыңыз.

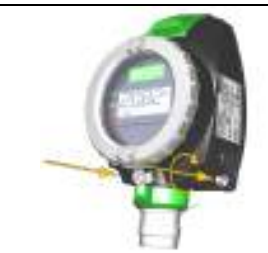

PrimaX детекторын артқы тақтаға көрсетілгендей бекітіңіз және алты қырлы ұяшық басты екі бұранданы бекітіңіз

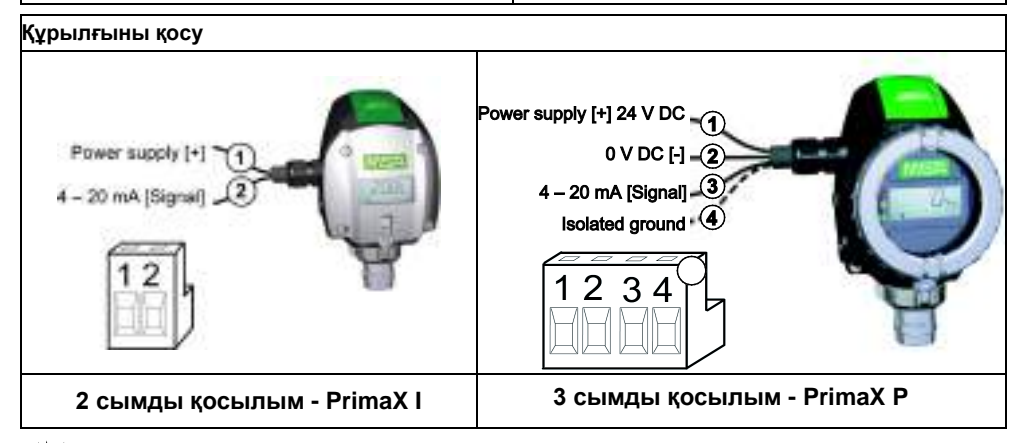

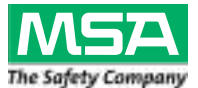

## **PrimaX газ детекторының қысқаша нұсқаулығы**

## **Дисплей**

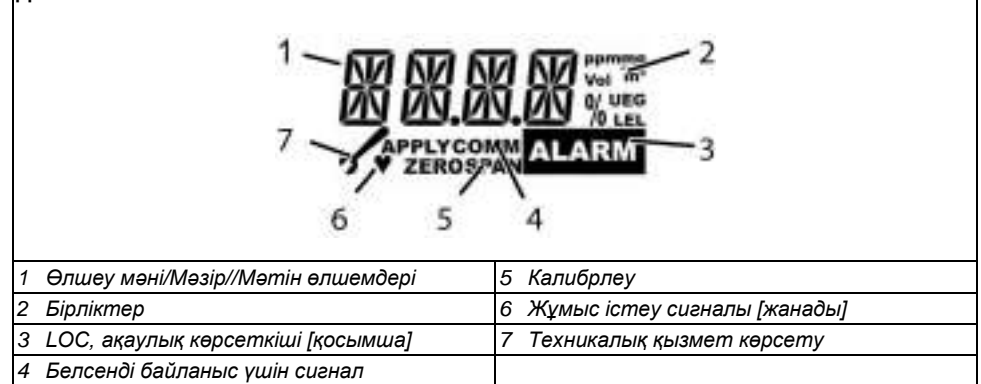

### **Мәзір реті**

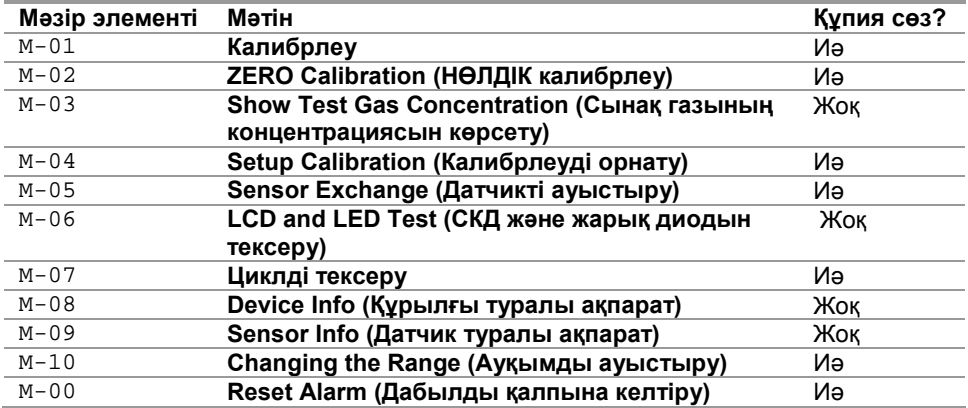

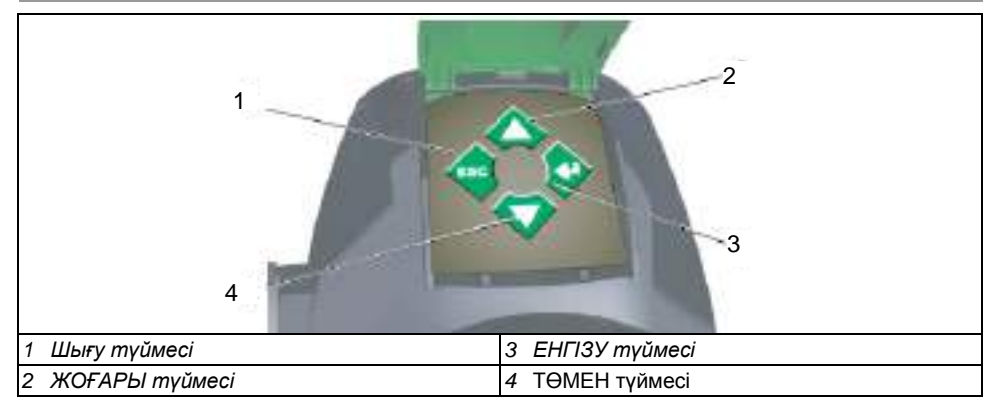

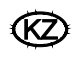